E-ttach is an add-on solution that adds drag and drop capability to D365 F&O forms. It streamlines workflows, reduces data input time and provides users with extra functionality not found in D365 F&O attachments functionality as standard.

$$
\frac{1}{2} \left( \frac{1}{2} \right)^2 = -\text{ttach}
$$

# **The Drag and Drop Solution for D365 F&O** \*

E-ttach offers three versions: Free, Enterprise and Extra, each with its own unique set of features and advantages.

Last Updated: 19th October 2023<br>**Last Updated: 19th October 2023** 

but you know everyone still calls it that right? At least we didn't call it AX  $\mathcal O$ 

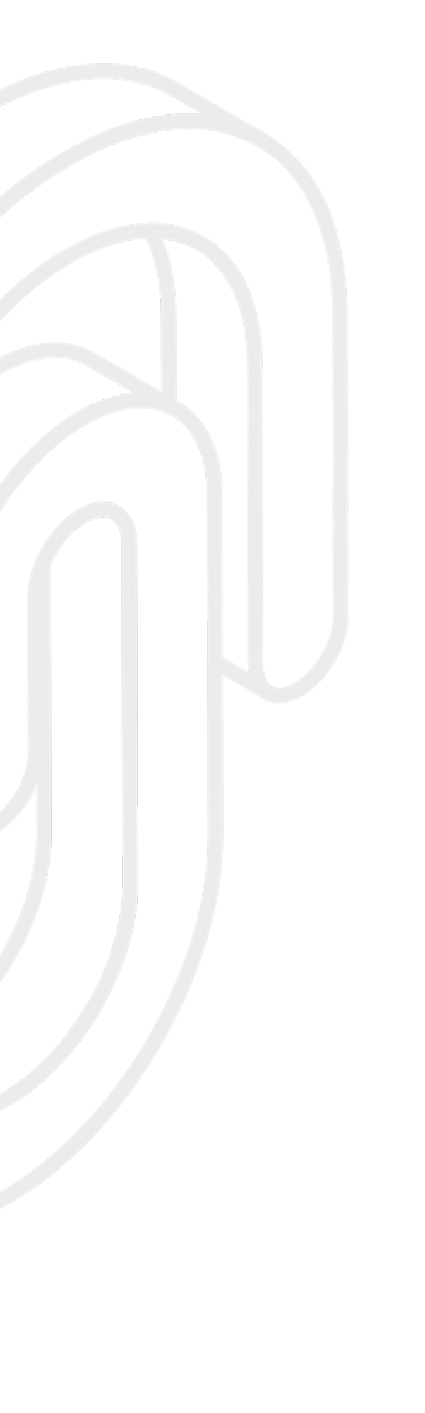

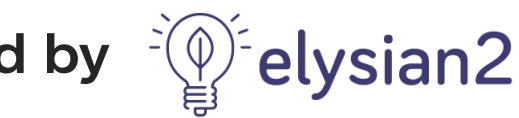

# **Introduction to E-ttach**

E-ttach offers a simple and intuitive solution to one of the biggest challenges faced by users of D365 F&O - the inability to drag and drop documents into forms.

Enable users to simply drag and drop files or images into forms and reduce data entry time, and multiple clicks per attachment.

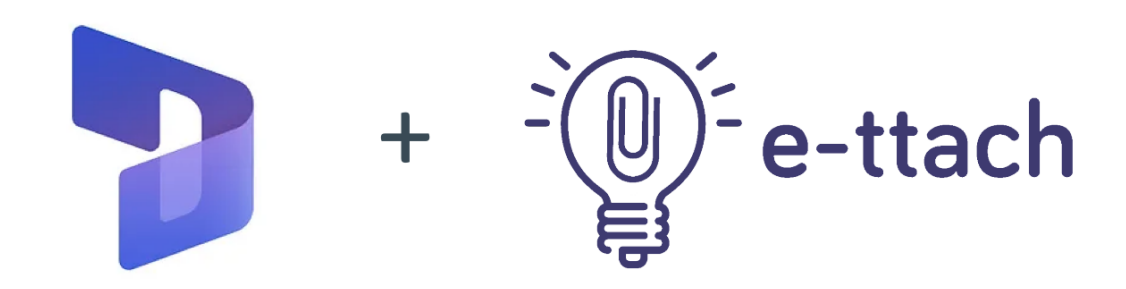

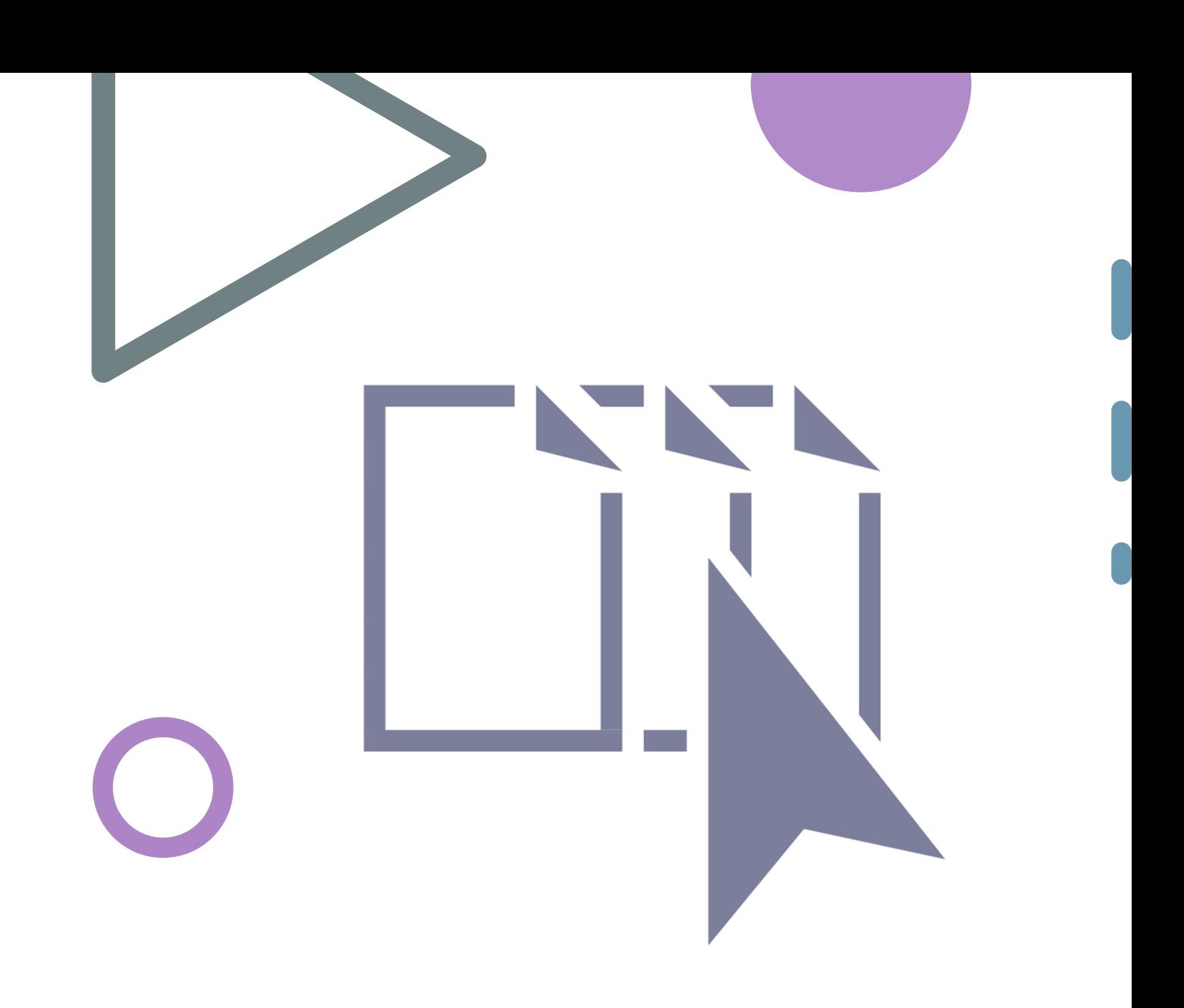

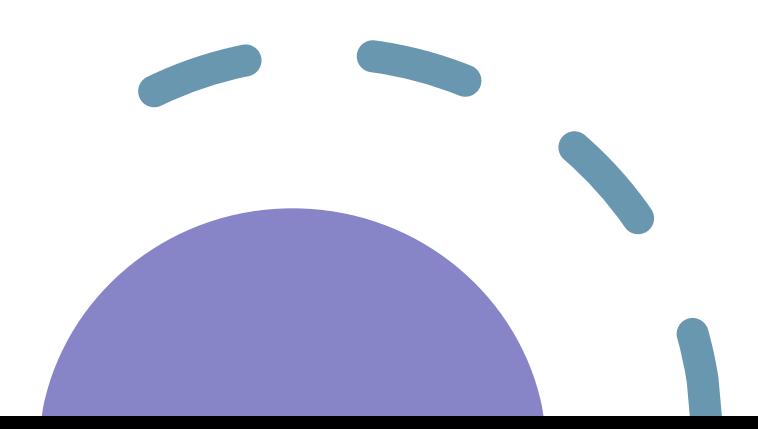

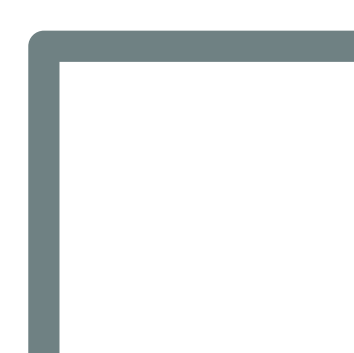

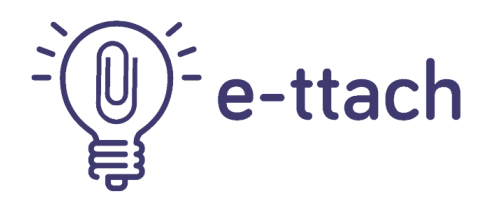

# **All** Versions benefit from the following features:

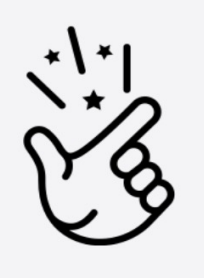

#### **Drag & Drop**

Drag and drop capability on all forms, which adds more power to document workflows and reduces data input time.

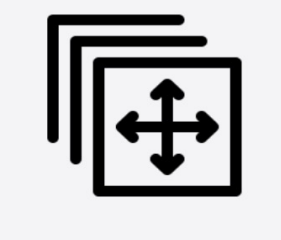

#### **Time Saving**

Easily attach files and images to forms without the need to manually upload them – saving on average 7 clicks per file!

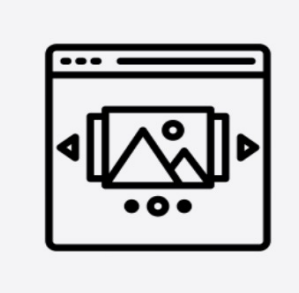

#### **Viewing Gallery**

Preview files from the main form page, without having to click into the attachments, and a full-size preview gallery.

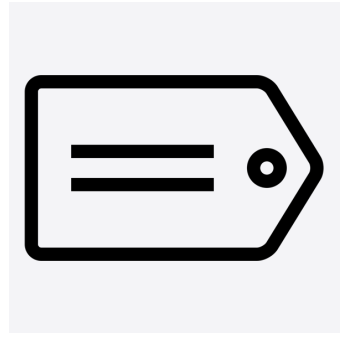

#### **Multiple Documents**

Easily upload multiple documents at once with Ettach

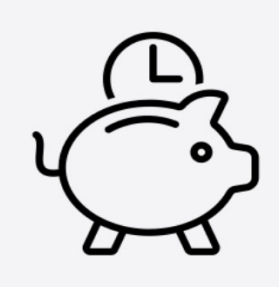

#### **Tagging**

E-ttach automatically assigns tags to documents. Users can also add custom tags to associate the file with other records or documents

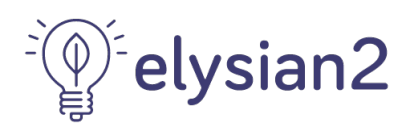

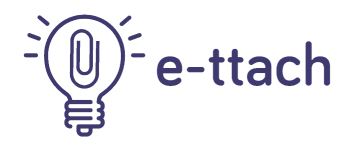

# **Benefits of using E-ttach**

#### **Efficiency**

The drag and drop capability speeds up workflow processes, saves time and reduces data entry errors. On average, each file dropped saves 7 clicks!

#### **User-Friendly**

E-ttach is easy to use and understand, eliminating the need for specialised training.

Installation as per any other ISV solution.

#### **Cost Effective**

With E-ttach, users can save on costs by reducing data entry time and eliminating click-based procedures.

Licensing is perpetual and covers all users, on all instances, on the same Tenant.

#### **Increased Functionality**

E-ttach provides additional functionality over standard D365 F&O, which simplifies document management and storage processes, and creates a more efficient and productive workflow.

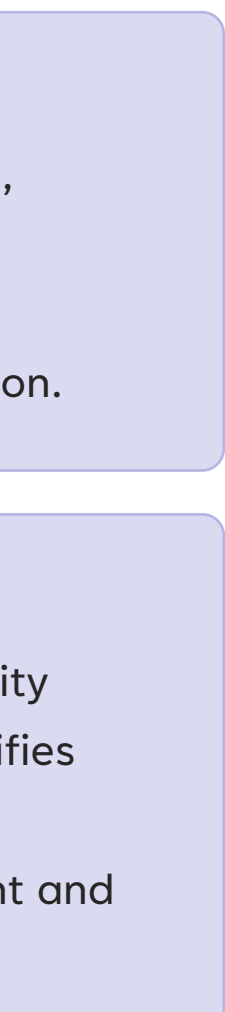

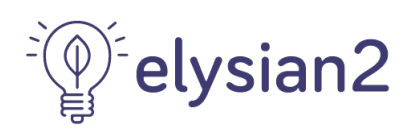

# **Freebie Enterprise Extra**

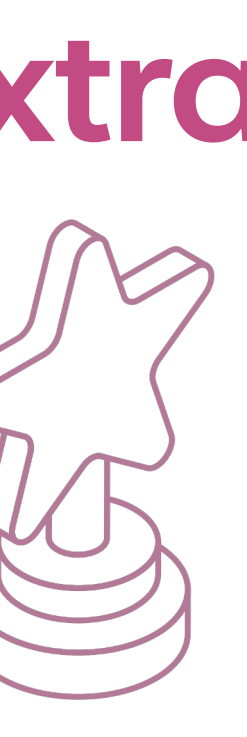

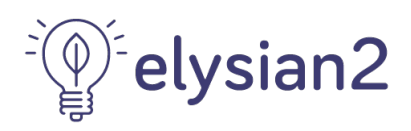

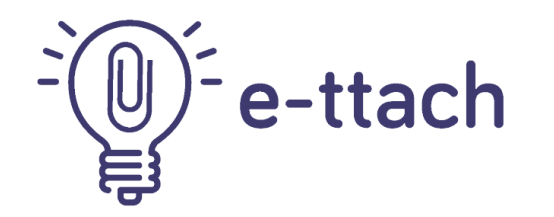

# Available Versions

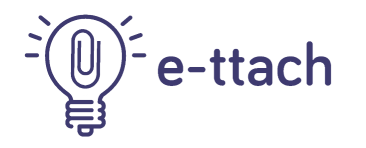

# **Approved by Microsoft**

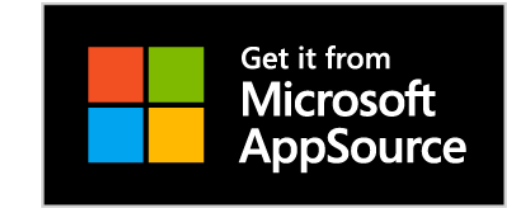

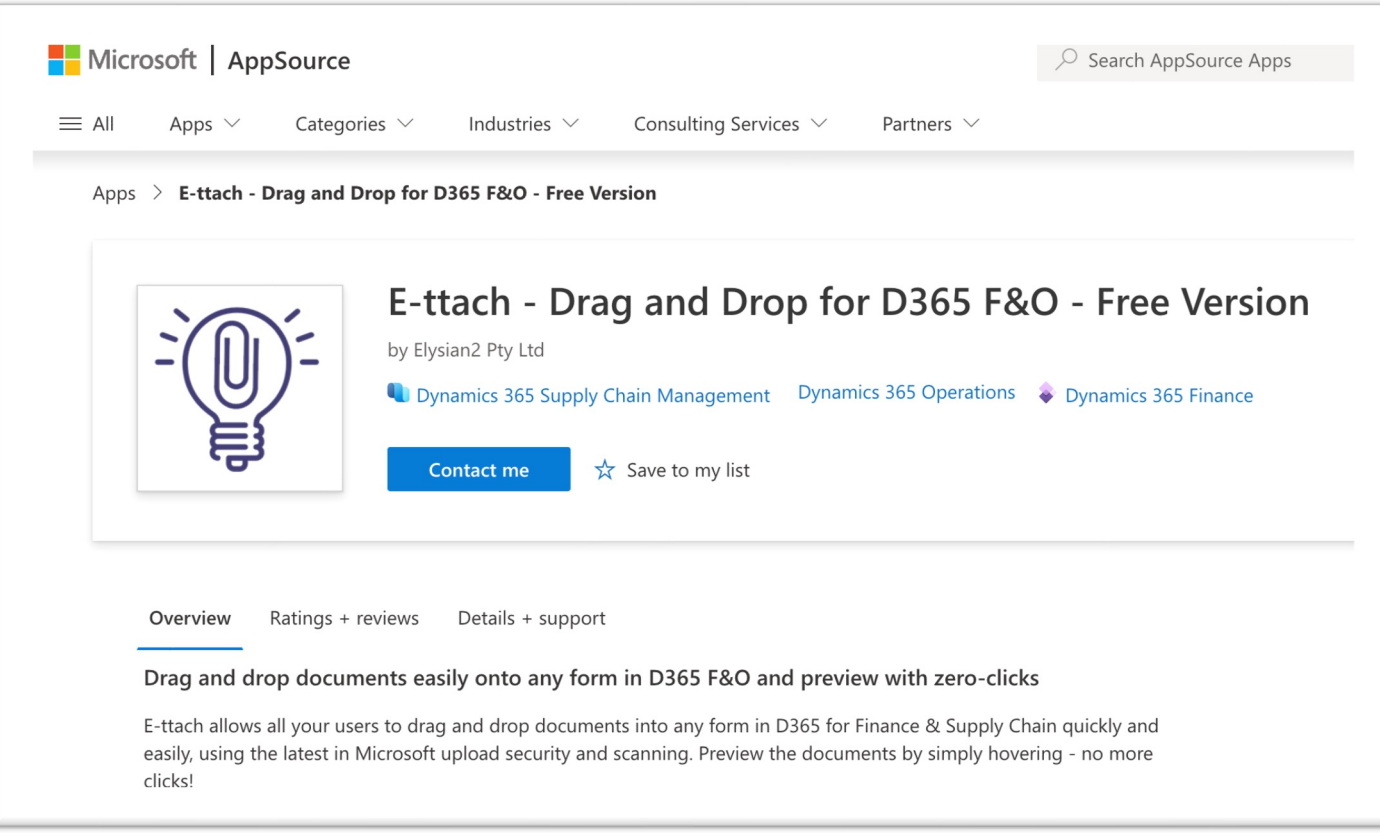

Reviewed and approved by Microsoft and featured on AppSource

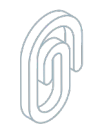

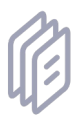

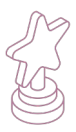

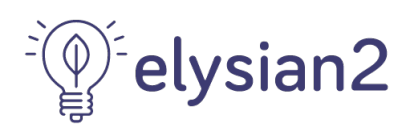

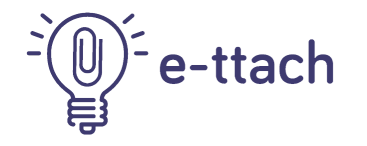

# **Drag & Drop Multiple Files**

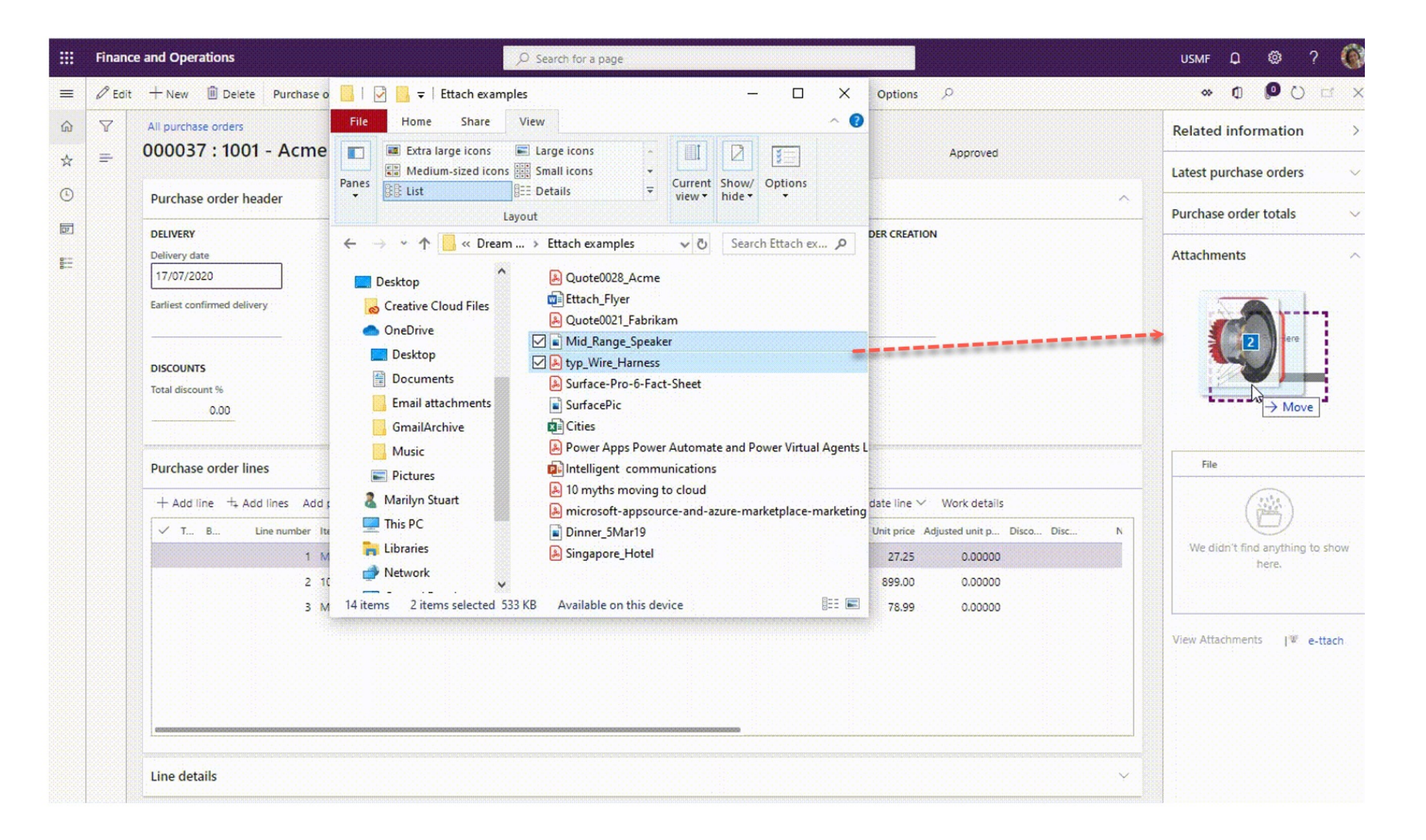

# **Time Saver!**

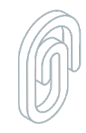

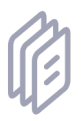

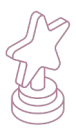

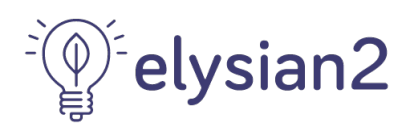

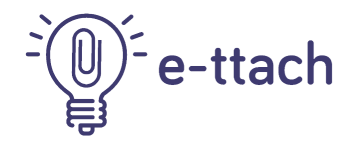

# **Preview Attached Files with Zero Clicks**

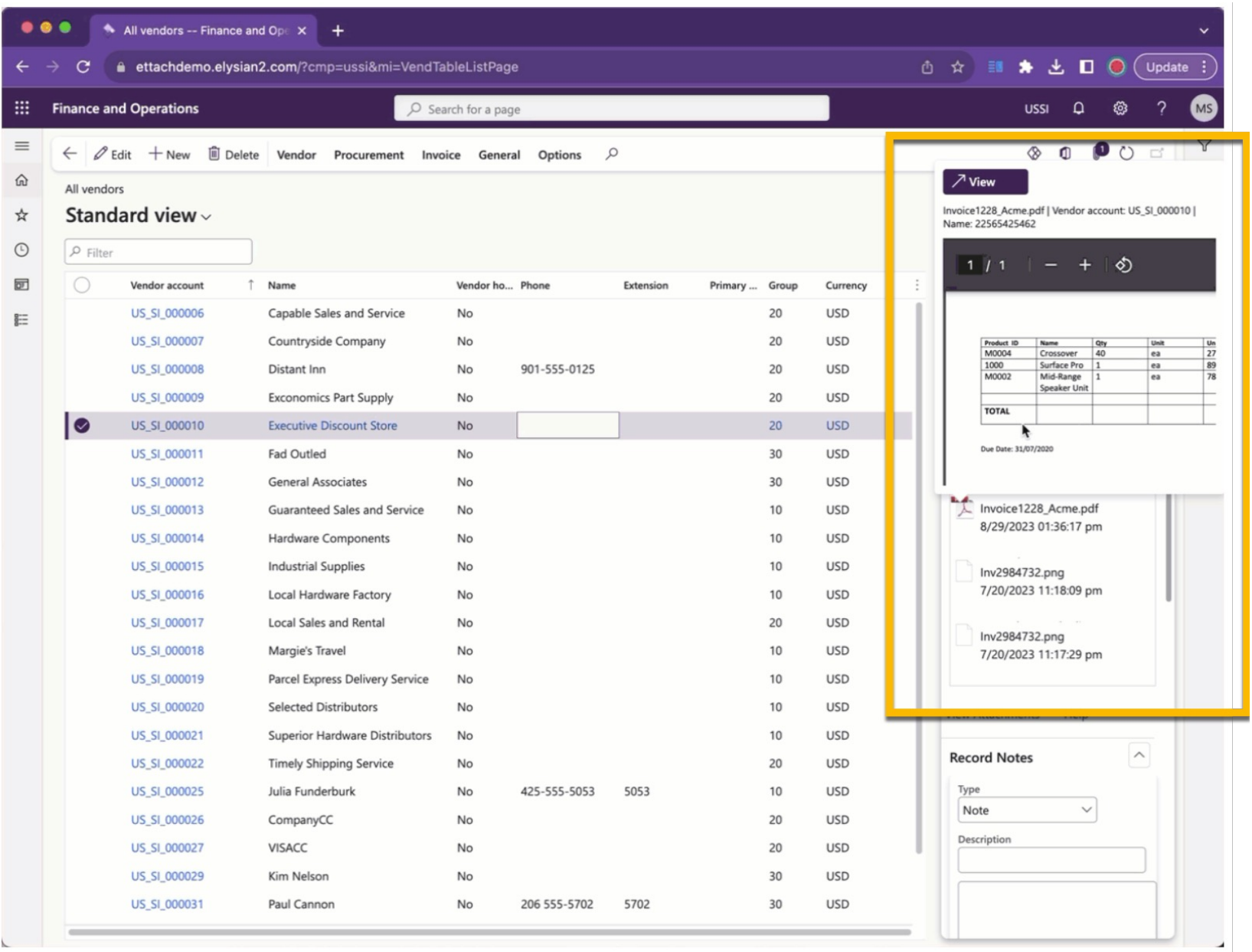

## **Quickly find and preview what you are looking for**

Simply hover over the File names to preview the document in a mini window – no clicking required!

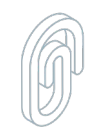

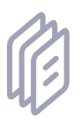

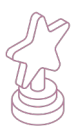

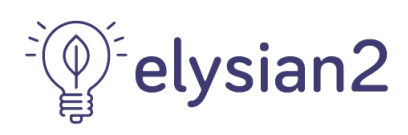

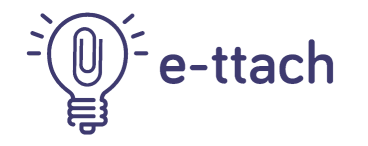

# **Full Screen Gallery View**

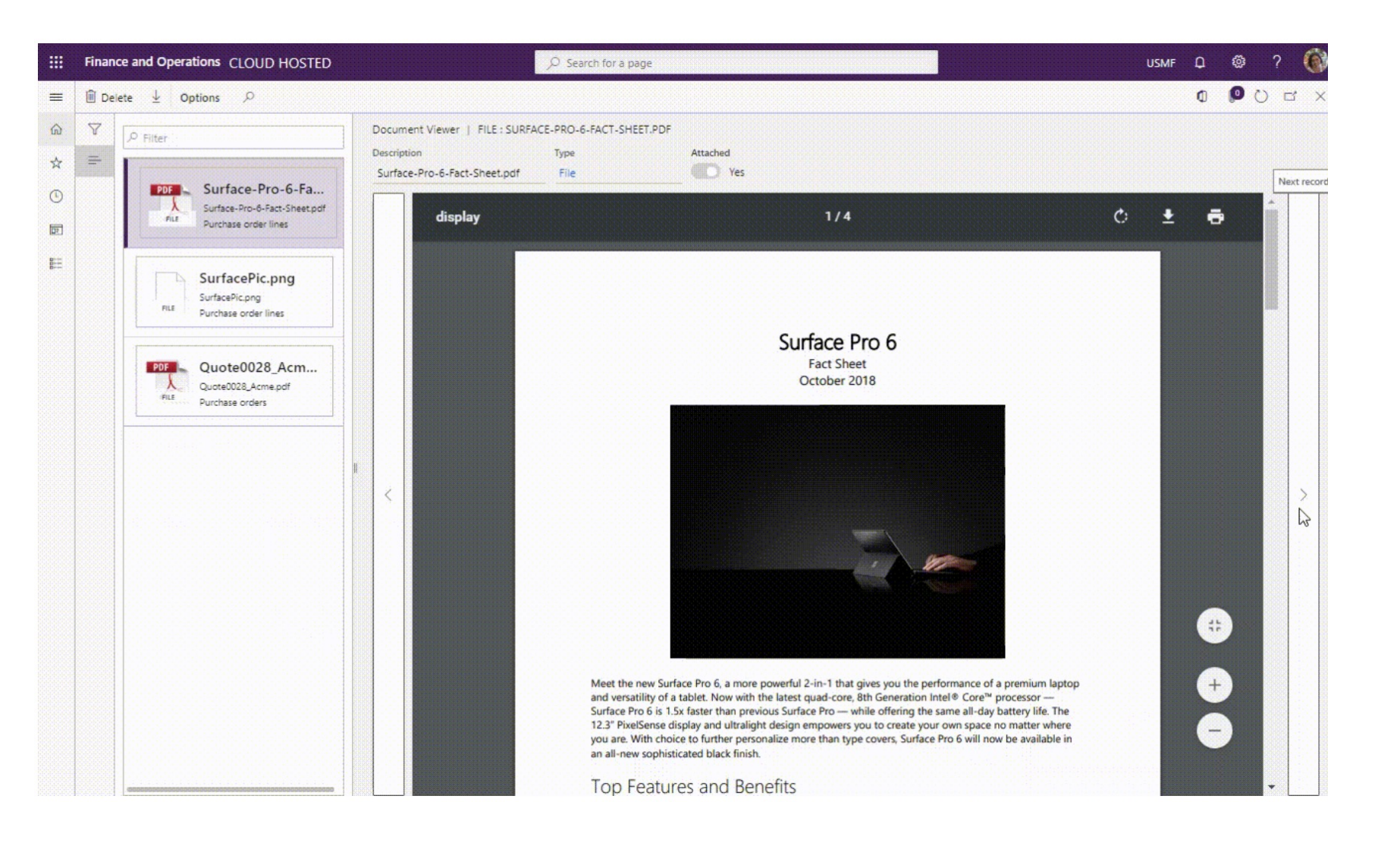

# **Zero Downloads Required**

E-ttach comes with it's own document gallery viewer – so that you can actually see the document preview in full screen!

Your notes and documents have never been easier to view with our full screen gallery. Flip through notes, documents and images with ease.

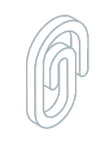

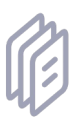

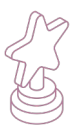

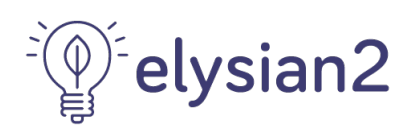

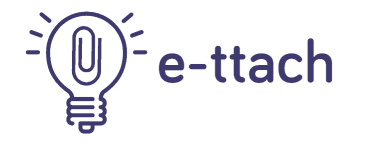

# **View Same Files in Related Forms**

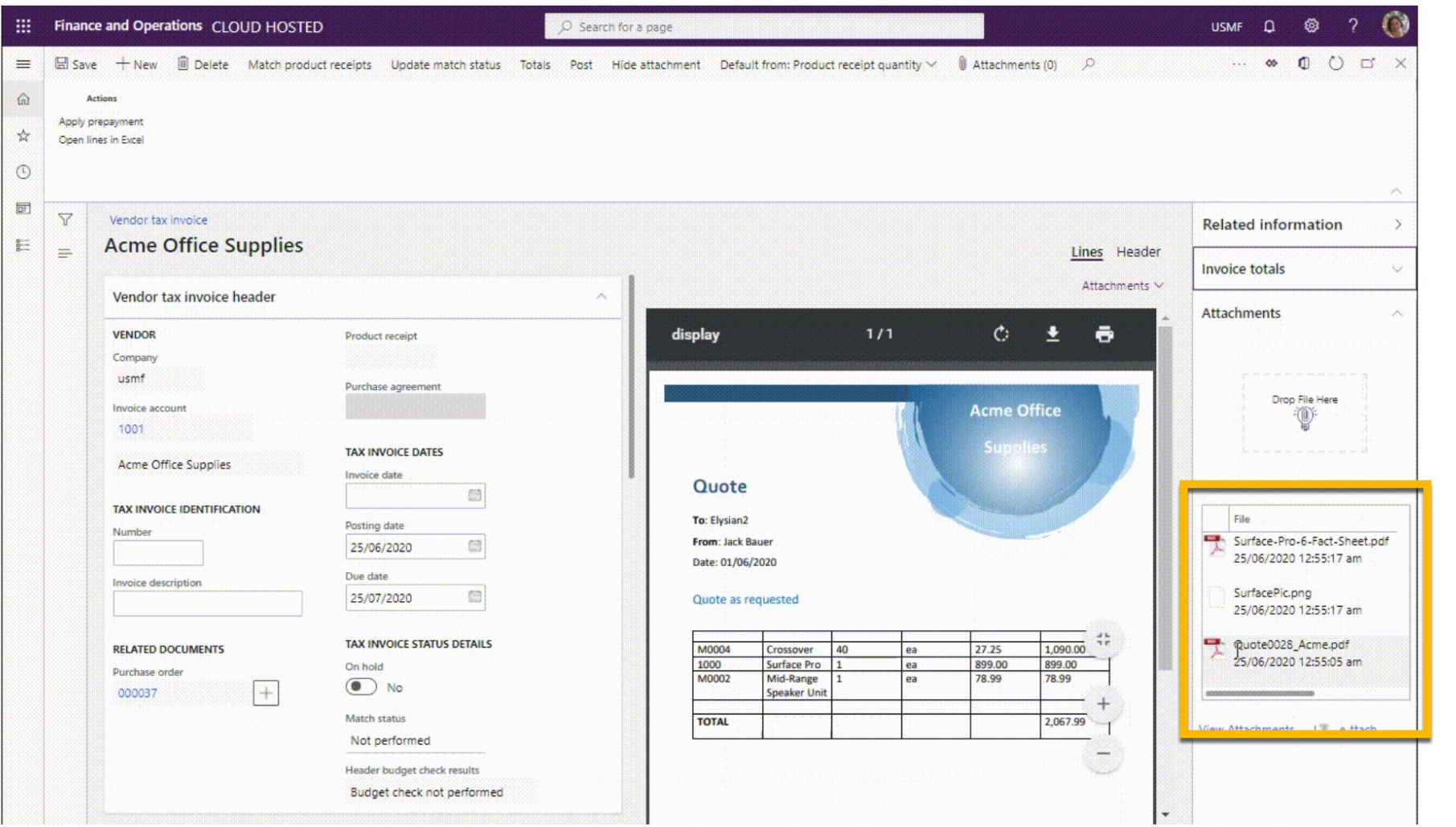

# **Reduce document file duplication and storage**

Thanks to E-ttach's tagging function, attachments from related documents can be viewed – e.g. Documents attached to the Purchase Requisition is viewable on the Purchase Order, and then viewable with the related

- AP Invoice.
- 

A seamless document workflow.

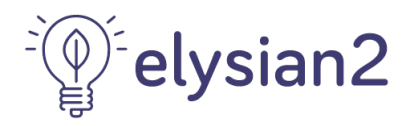

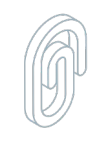

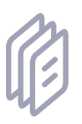

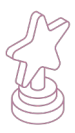

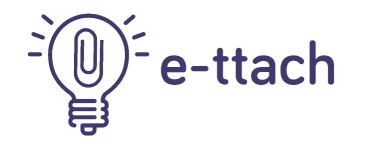

# **Tag Management**

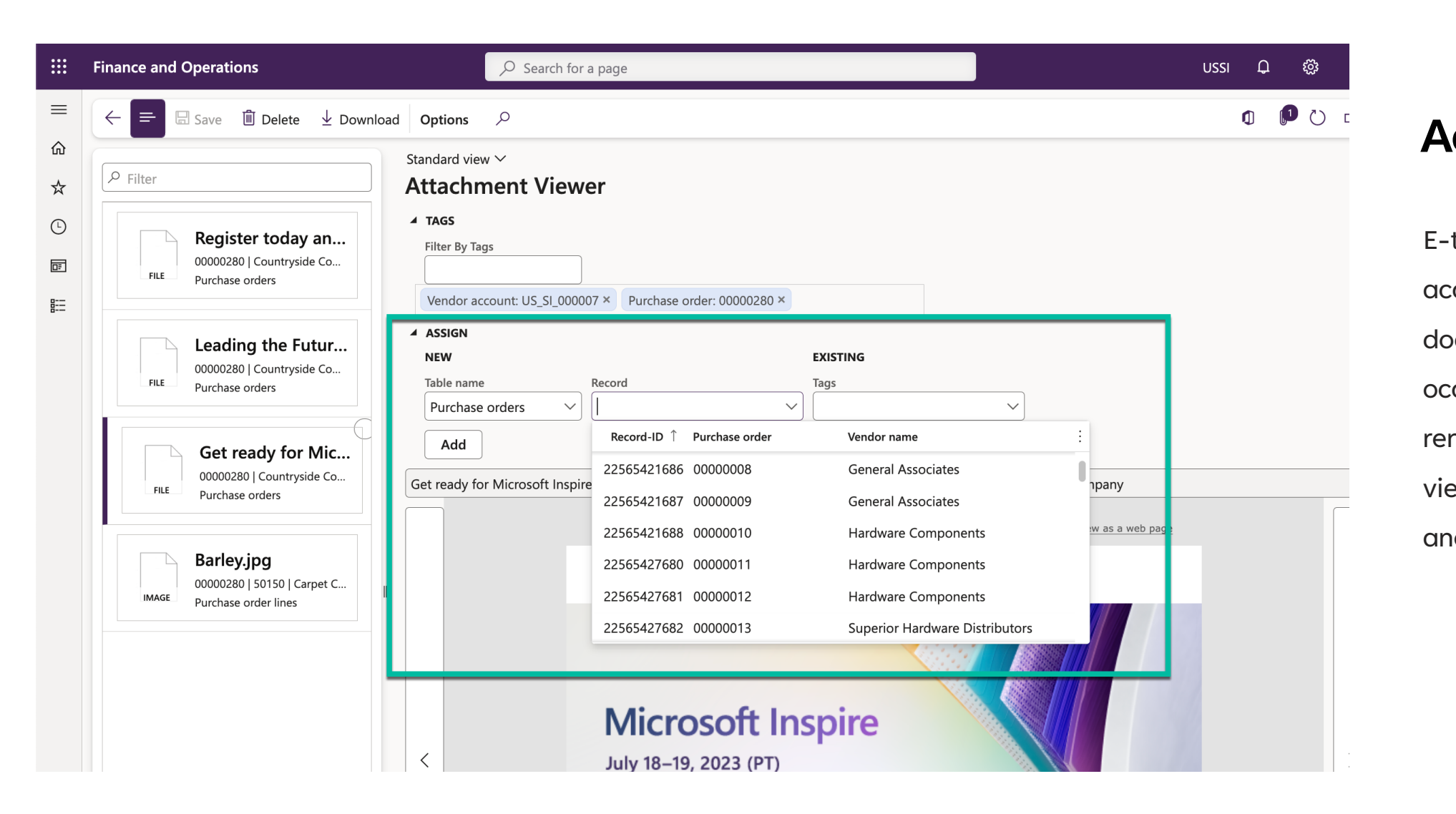

#### **Add or Remove Tags**

- E-ttach automatically creates tags
- according to the record that a
- document is attached to, but
- occasionally you may want to
- remove a tag or add one (to link and
- view the same attachment with
- another record).

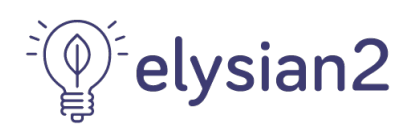

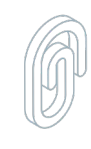

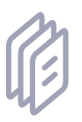

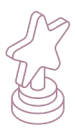

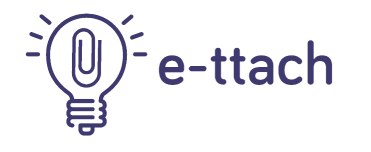

# **Preview Email Messages with ease**

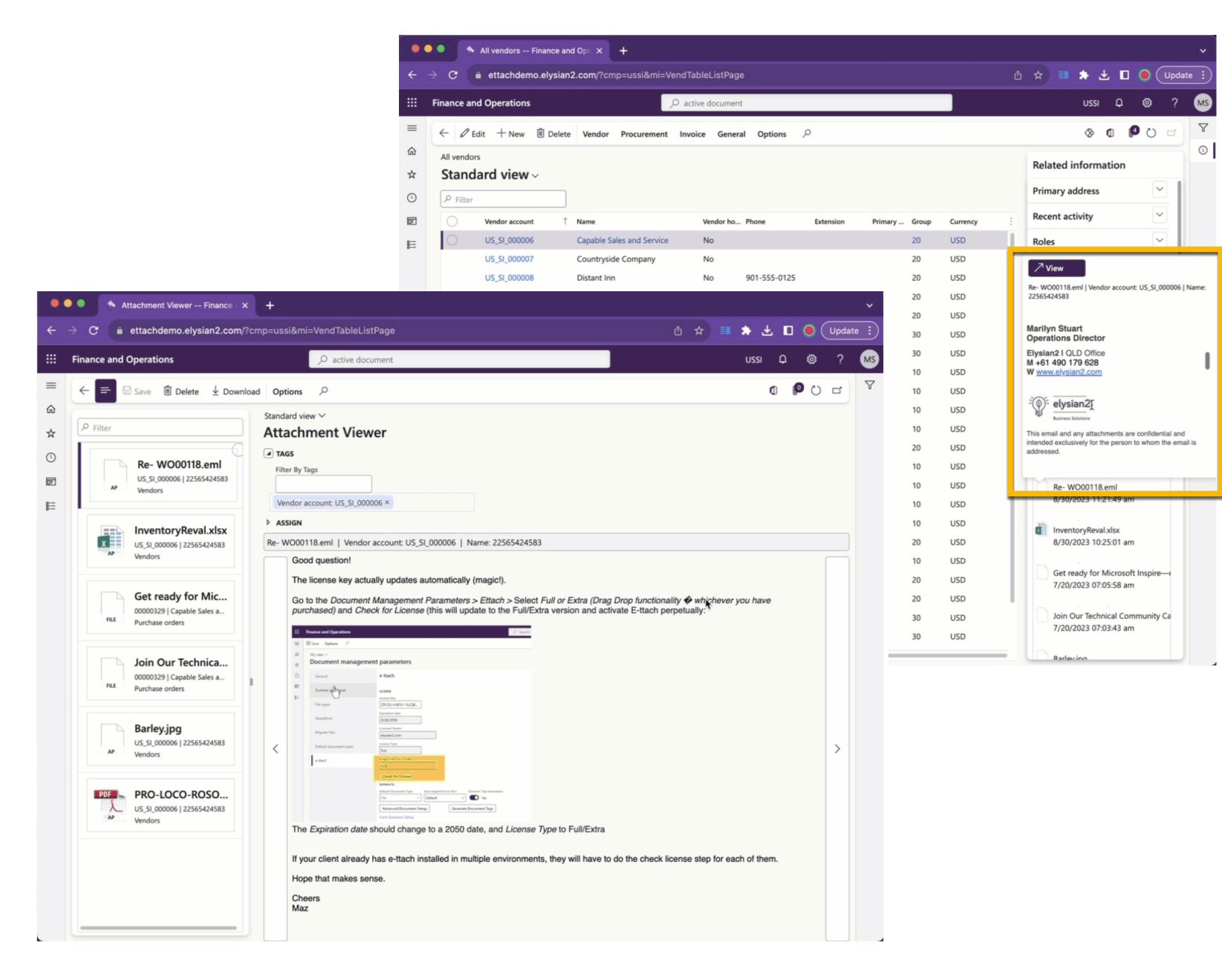

## **Preview Email file types**

We made the impossible, possible!

You can now view emails in D365 F&O

# without having to download the file first!

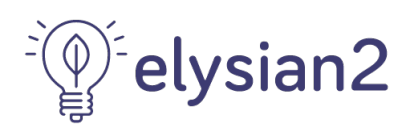

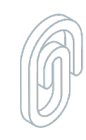

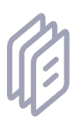

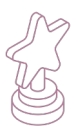

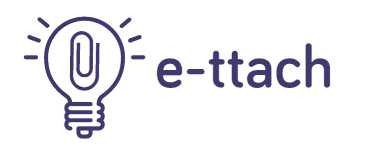

# **Preview Email Messages + Attachments**

## **Drag & Drop Emails with their attachments in one go!**

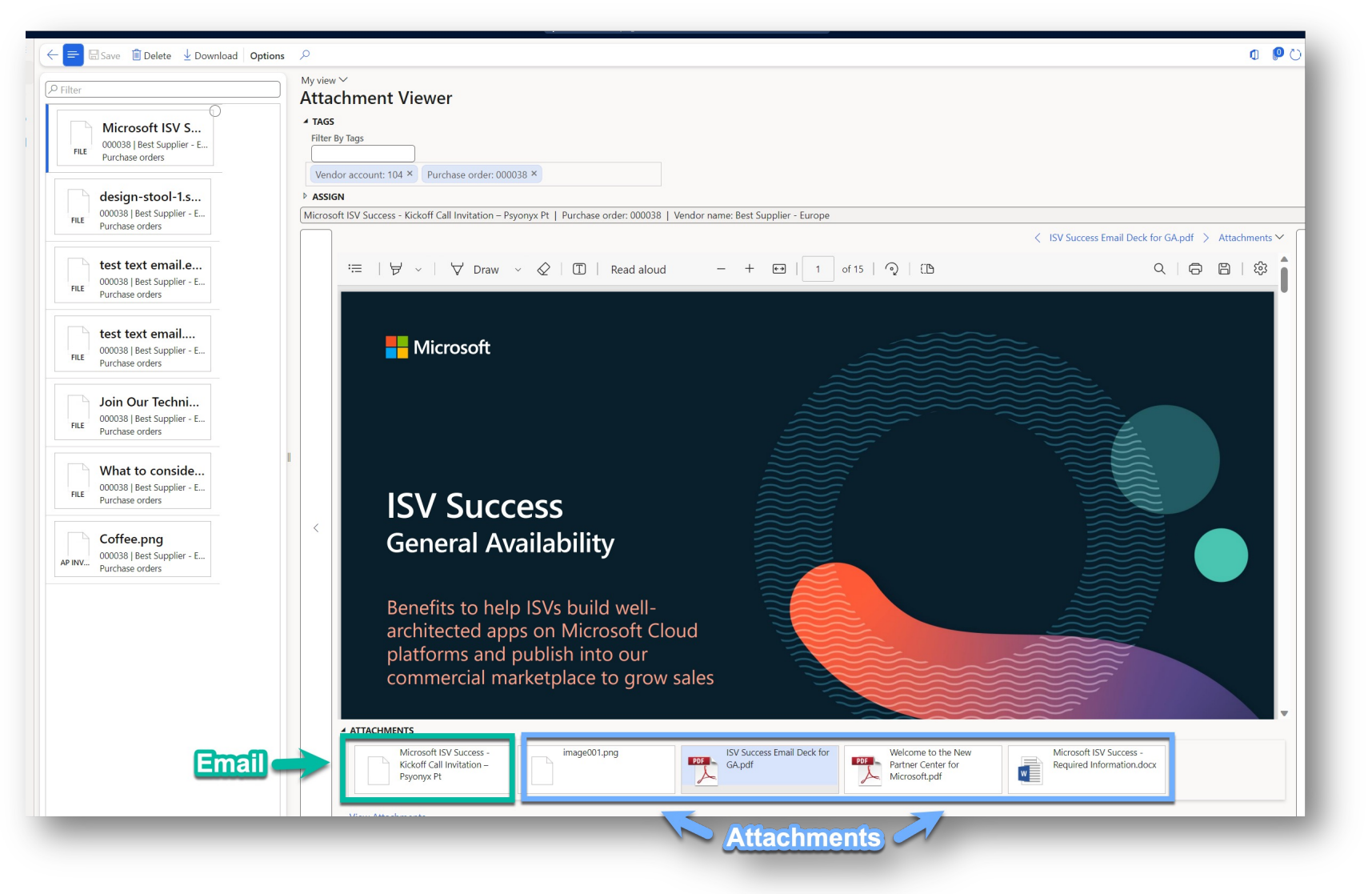

How cool is that!

You can now d&d emails with the attachments and preview the attachments linked to the email file!

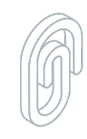

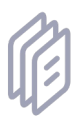

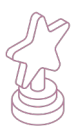

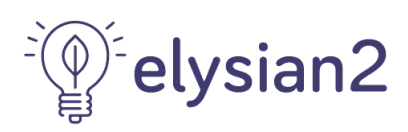

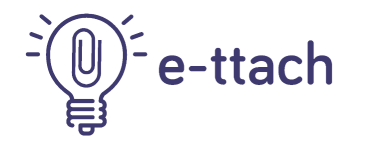

# **Preview Zip Files + Contents**

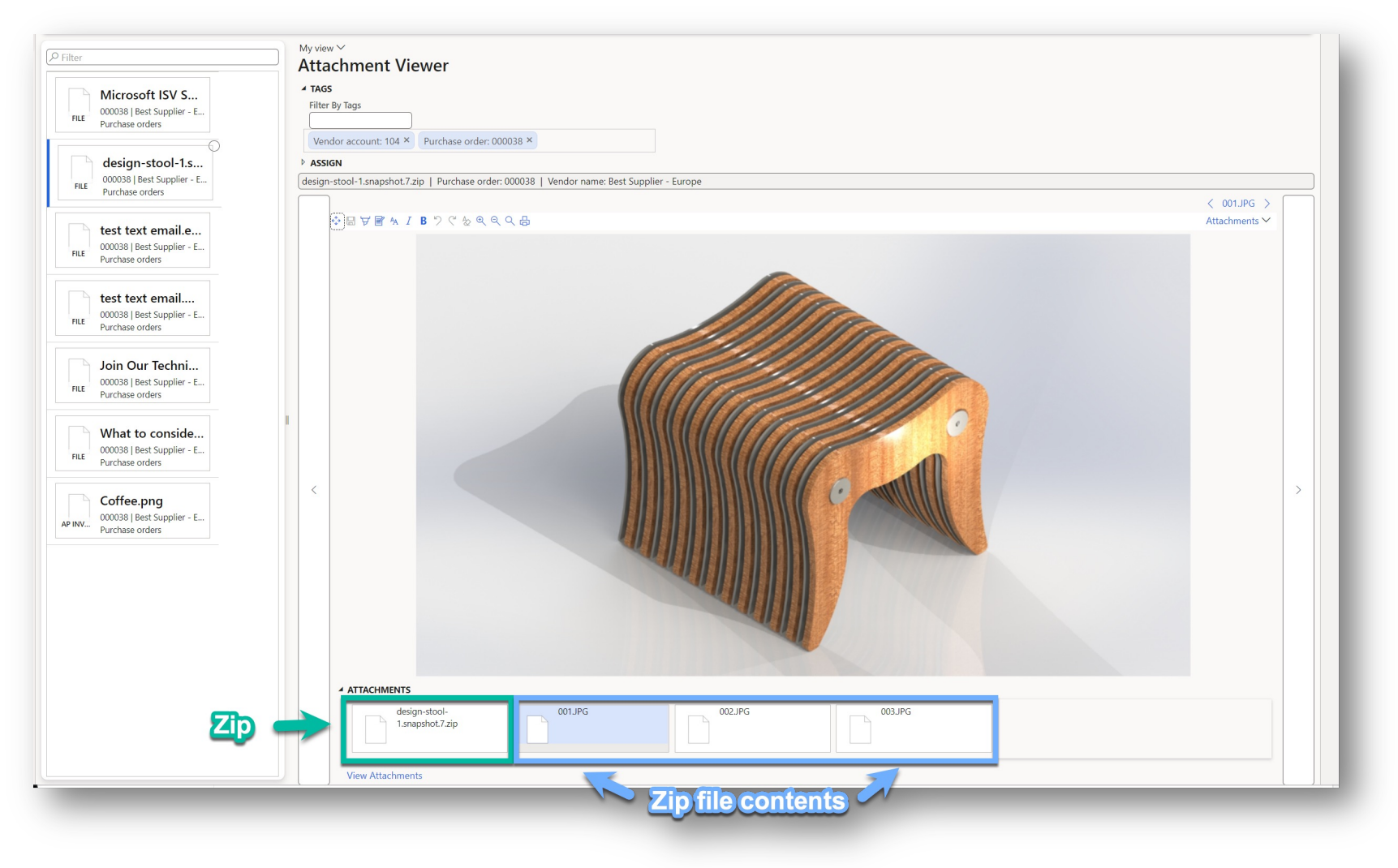

## **Drag & Drop Zip files and preview the contents without downloading!**

Amazing!

No need to download and extract to simply preview the contents of the zip file!

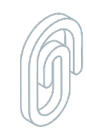

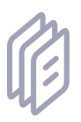

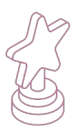

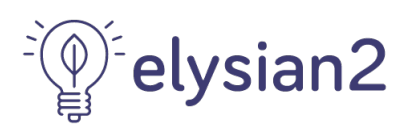

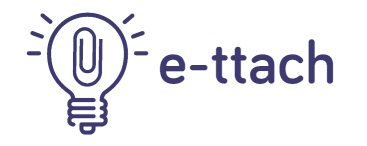

# **Drag & Drop into All Forms**

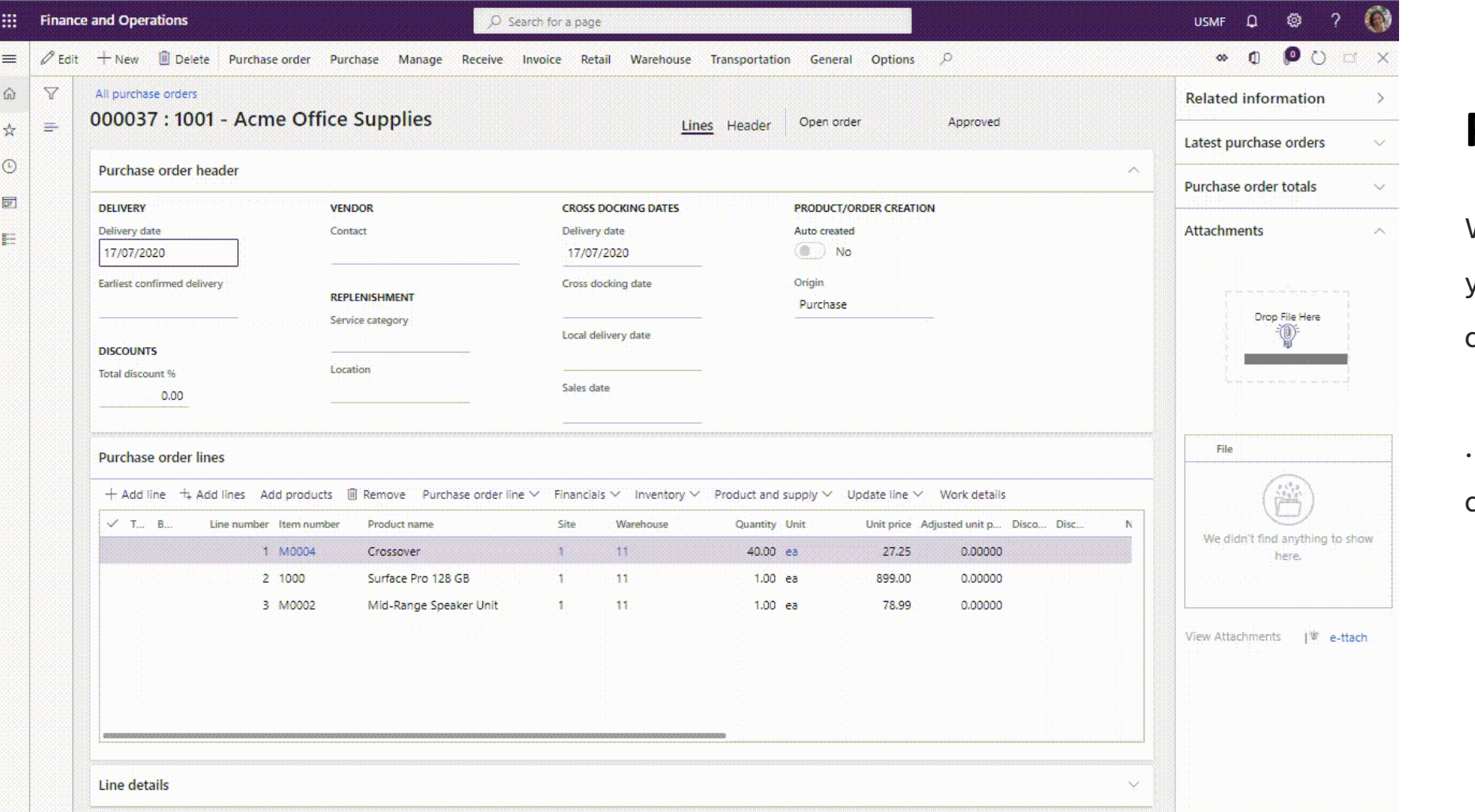

#### **Premium feature**

With the Enterprise and Extra versions, you can drag and drop on pretty much all forms that allow for attachments…

….and even a couple that don't usually allow attachments as standard!

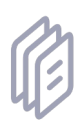

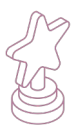

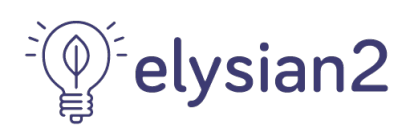

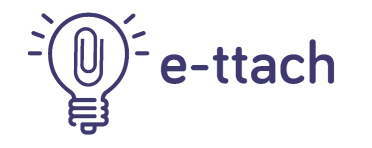

# **Drag & Drop for Expenses**

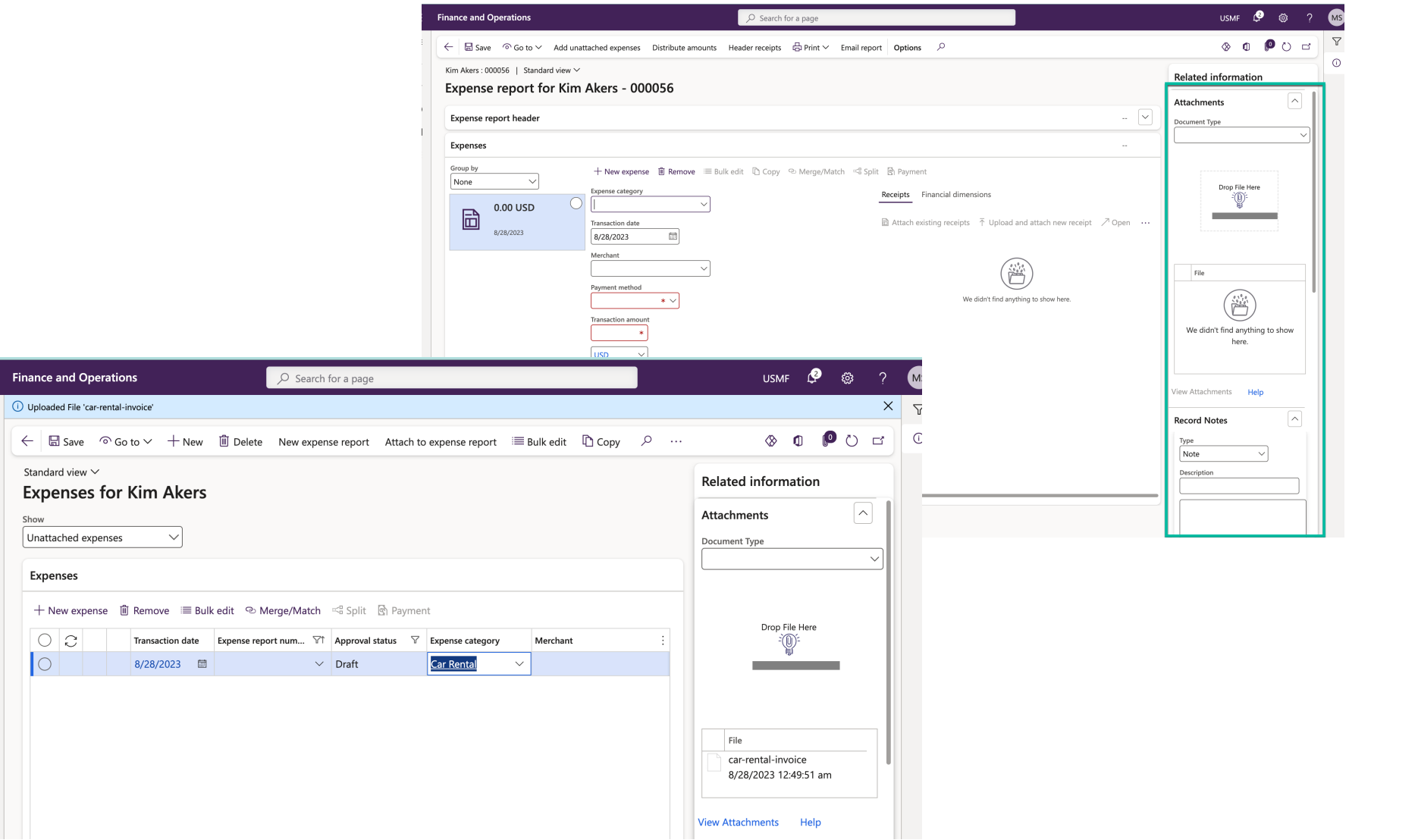

## **Attaching Receipts and Expenses Files**

As standard, there is no side pane for Expenses, but we added one!

Now users can drag and drop expenses related files with ease, speeding up the time it takes to submit and code expense claims.

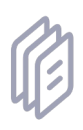

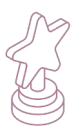

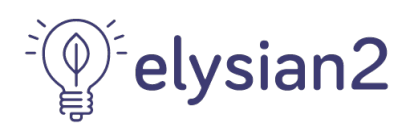

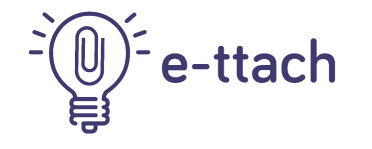

# **Drag & Drop into Form Header or Lines**

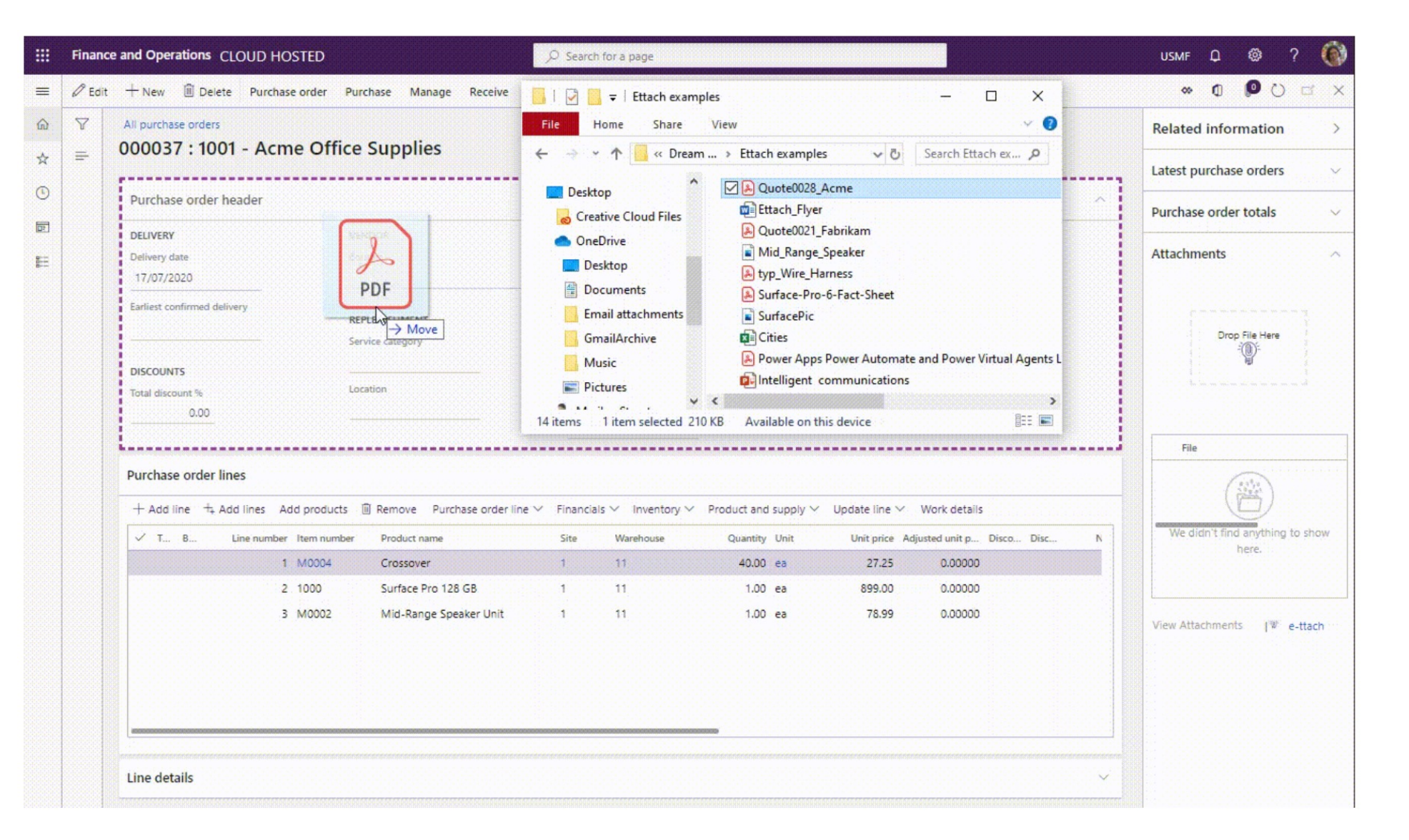

#### **Extra Feature**

With the Extra version, you can drag and drop into the form parts – Header or individual Lines, without having to click on them

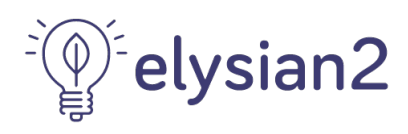

first.

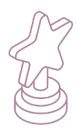

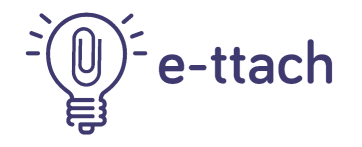

# **File Type Selection Per Drop**

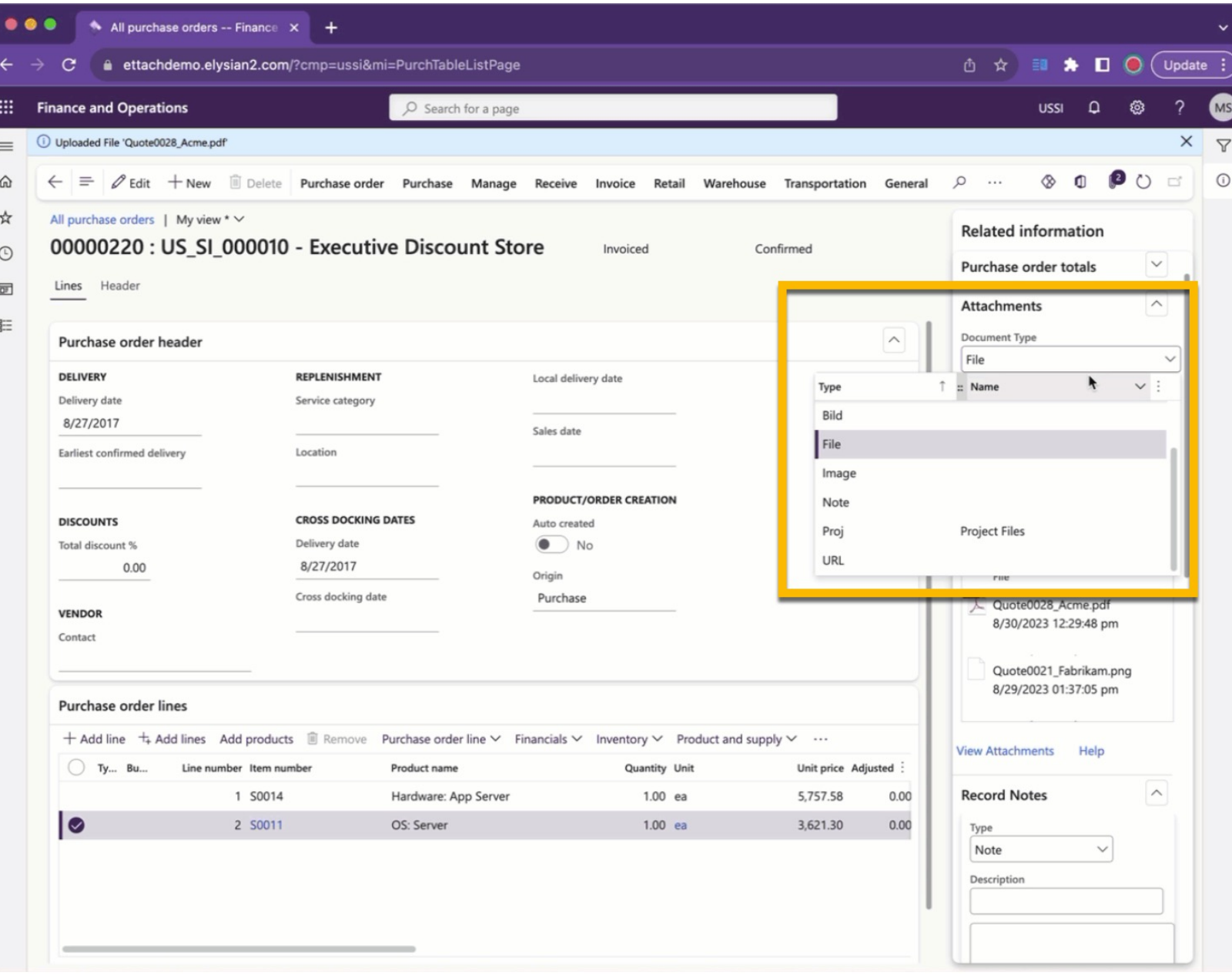

#### **Choose a File Type**

Need to select a different file type to the default? We've got you covered!

By selecting different file types before dropping the file, you can ensure that certain file types end up in the correct location, if your organization has different file type policies and storage locations.

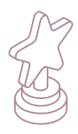

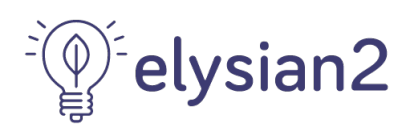

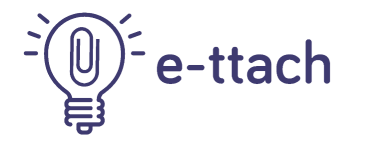

# **Record notes easily**

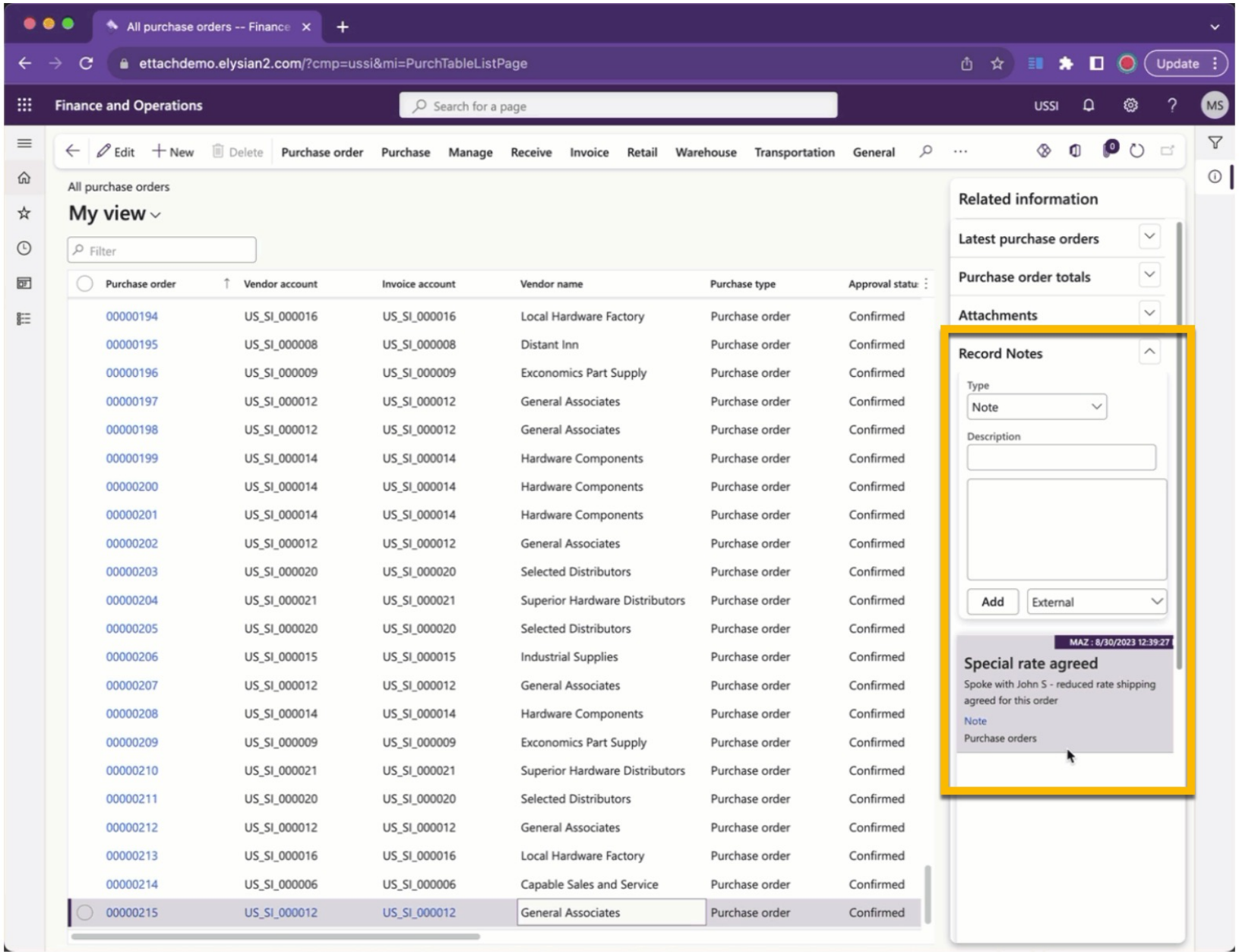

#### **Easy-Do and Easy-View Notes**

#### Recording notes against records is now as easy as

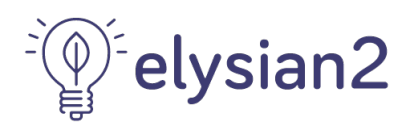

drag & dropping a file!

View notes in the side panel along with the files.

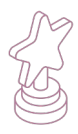

e-ttach

# **Configuration Options**

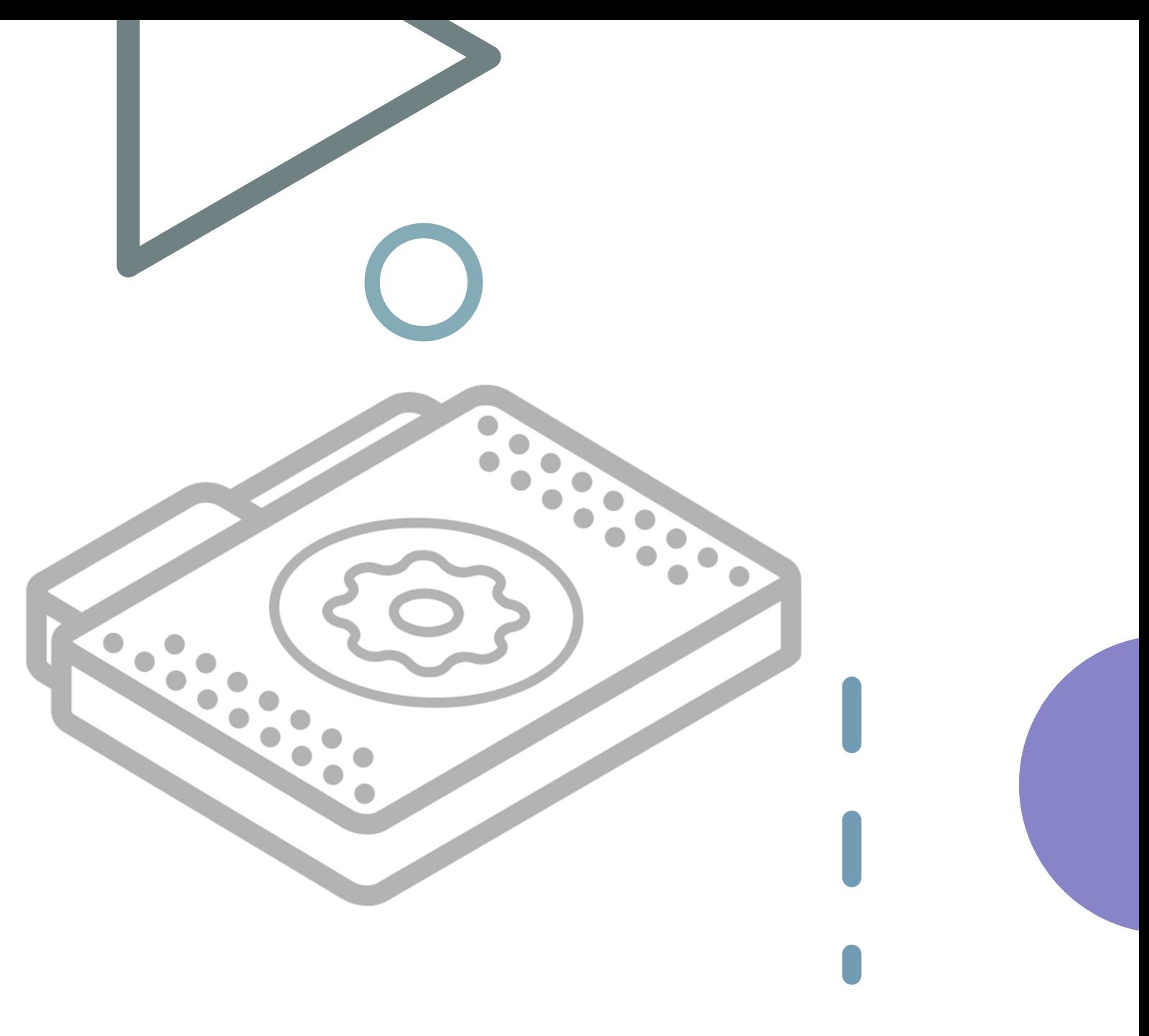

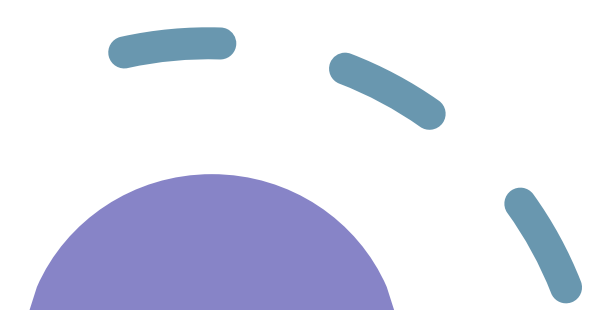

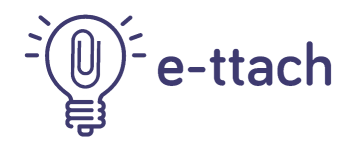

# **Easy License Updates and Version Activation**

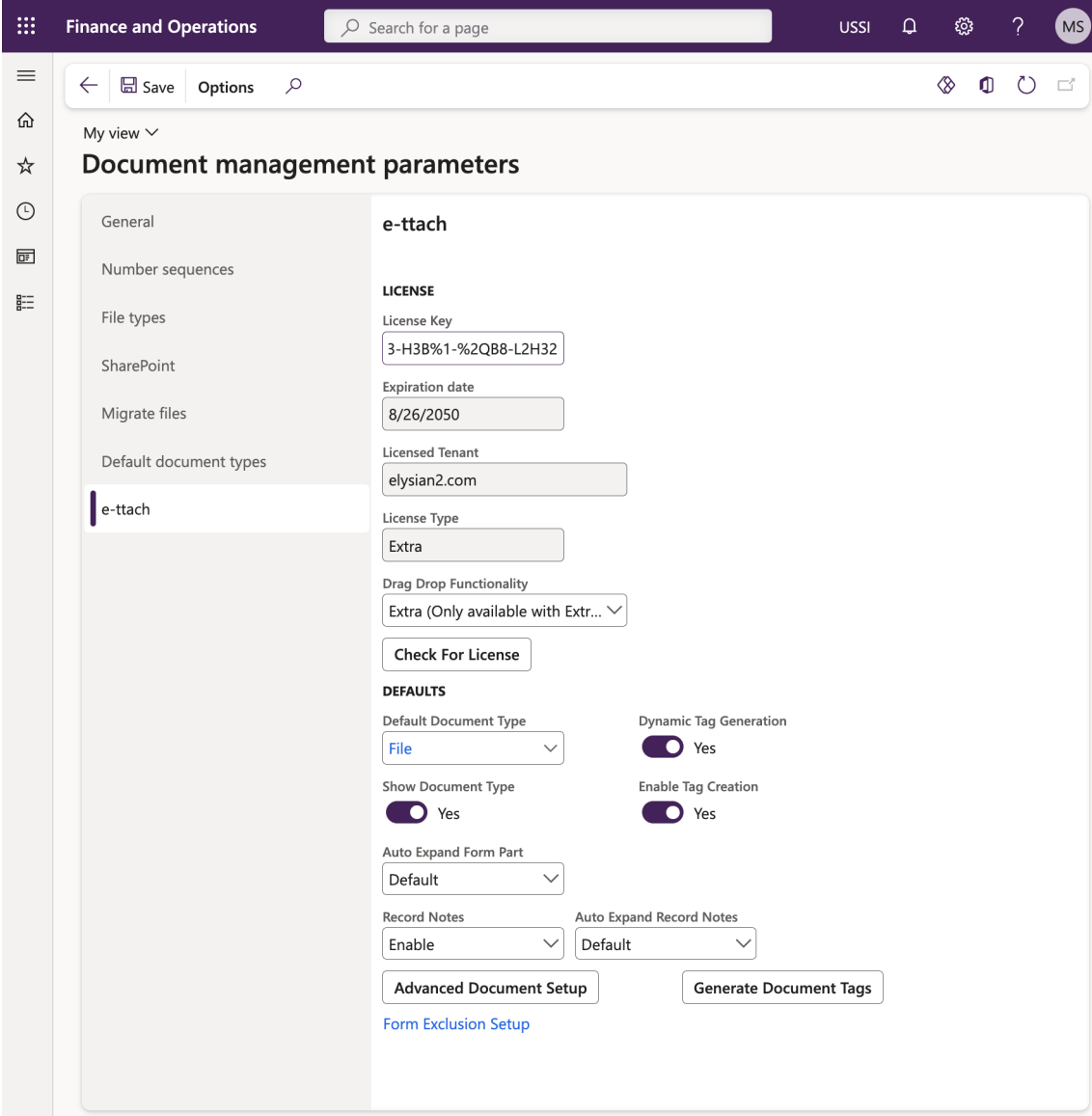

Once installed, updating the license key and activate (or disable) E-ttach features is as easy as a click of a button!

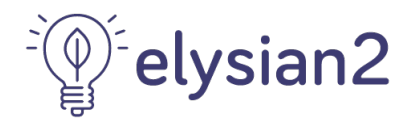

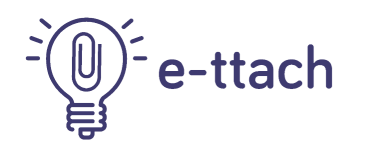

# **Highly Configurable to your Org Policies**

#### **1. Dynamic Tag Generation**

Used to auto-create linked attachments when they don't already exist. Useful if attachments are being added via other means than just drag and drop

#### **2. Generate Image Thumbnails**

Creates and shows image thumbnails instead of a generic image icon (available with **Extra**)

#### **3. Enable Tag Creation**

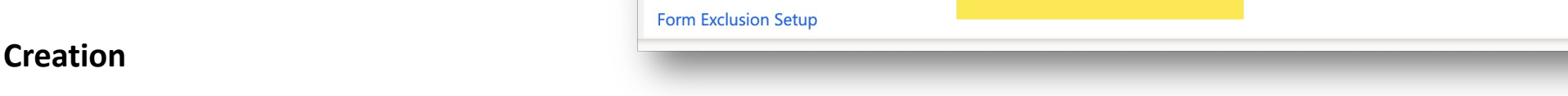

**Advanced Document Setup** 

Turn this off if you do not want to be able to create or assign record tags to documents on the Attachment viewer screen.

**DEFAULTS** 

**Record Notes** 

**ADDITIONAL Enable Tag Creation** 

**O** Yes

 $\bullet$ ) No

**Standard Document Security** 

Enable

-3

File

**Default Document Type** 

**Show Document Type** 

Yes

**Auto Expand Record Notes** 

 $\bullet$ 

Default

 $\sqrt{5}$ 

 $\checkmark$ 

#### **4. Standard Document Security**

If the record can no longer be edited, e.g PO workflow is complete, then in Standard you can't attach documents (with E-ttach you can) - this enables that same logic.

#### **5. Generate Document Tags**

Clicked when you first install e-ttach, it generates e-ttach specific document records to ensure your existing attachments are displayed against their associated records in the e-ttach forms.

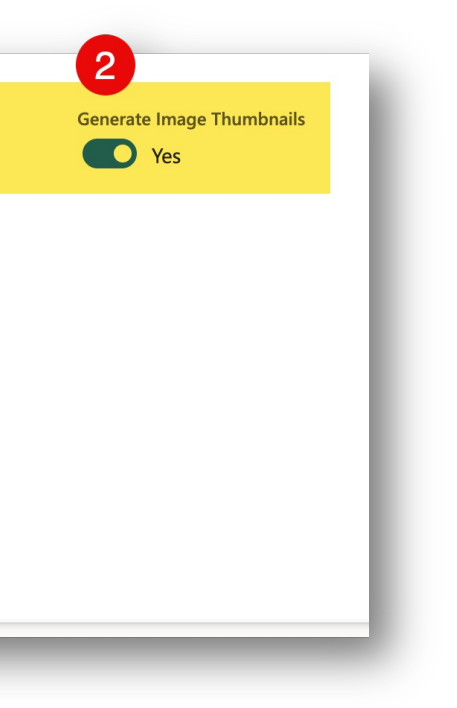

-1

 $\odot$  No

**Dynamic Tag Generation** 

Auto Expand Form Part

Default

**Generate Document Tags** 

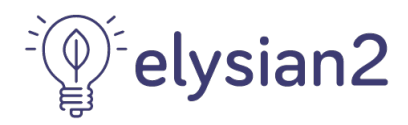

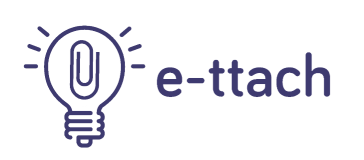

# **Advanced Document Setup**

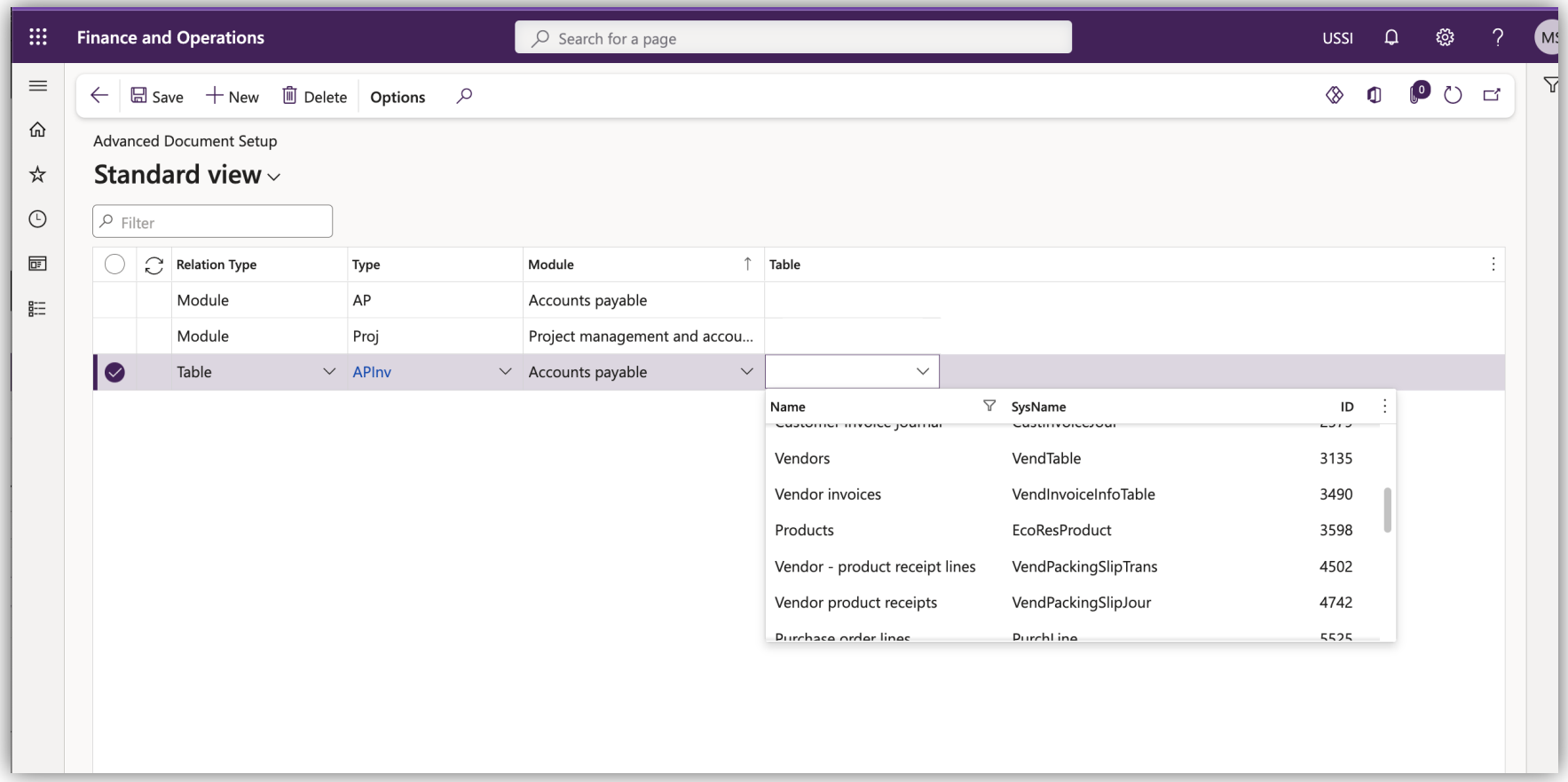

Different file types may be required specifically for a Module or Table – this can be defined in our advanced setup parameters

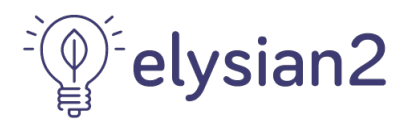

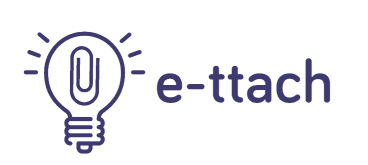

# **Form Exclusion Setup**

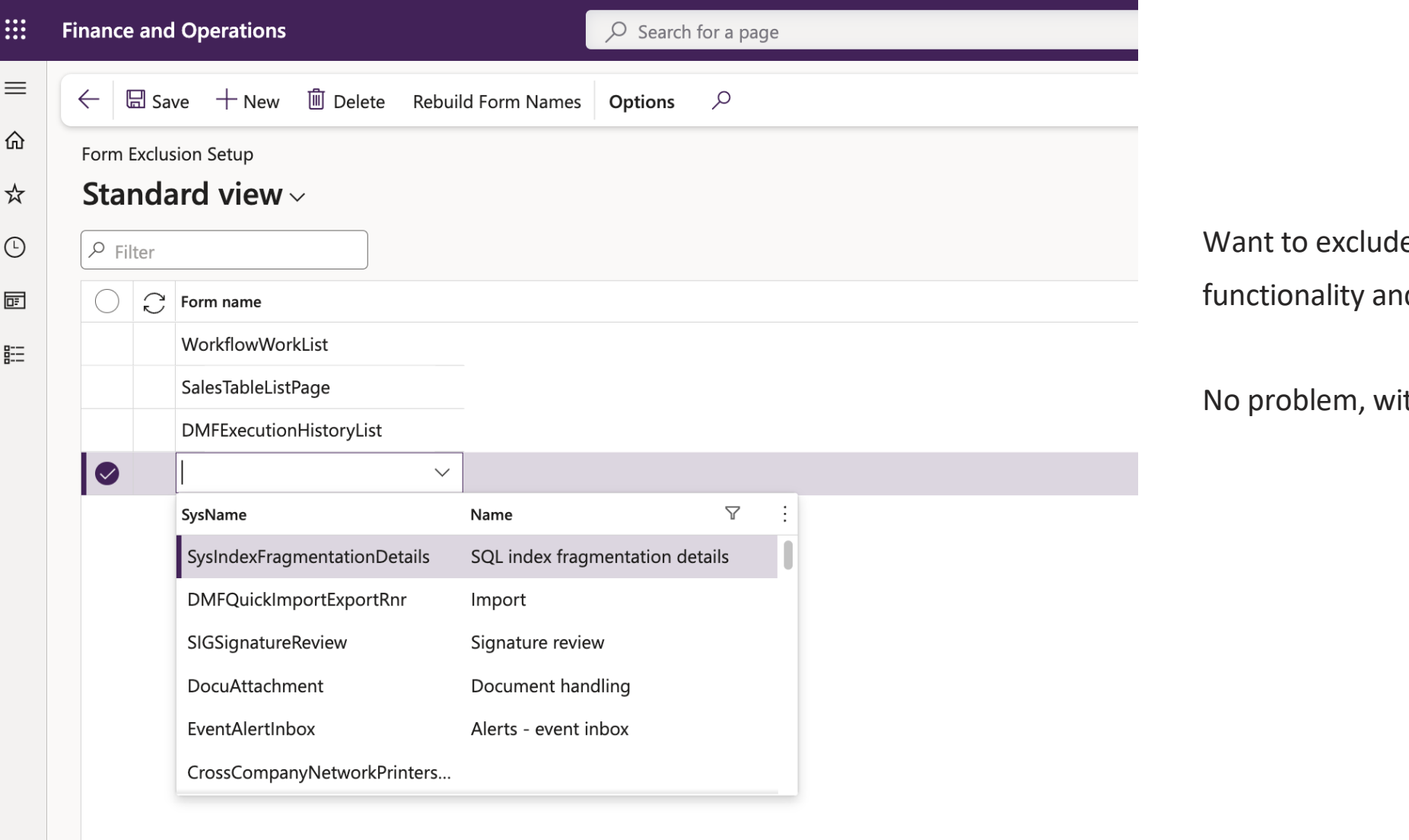

e certain forms from E-ttach Id attachments?

ith our Form Exclusion Setup!

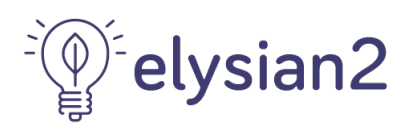

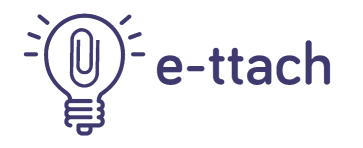

# **User Specific Options**

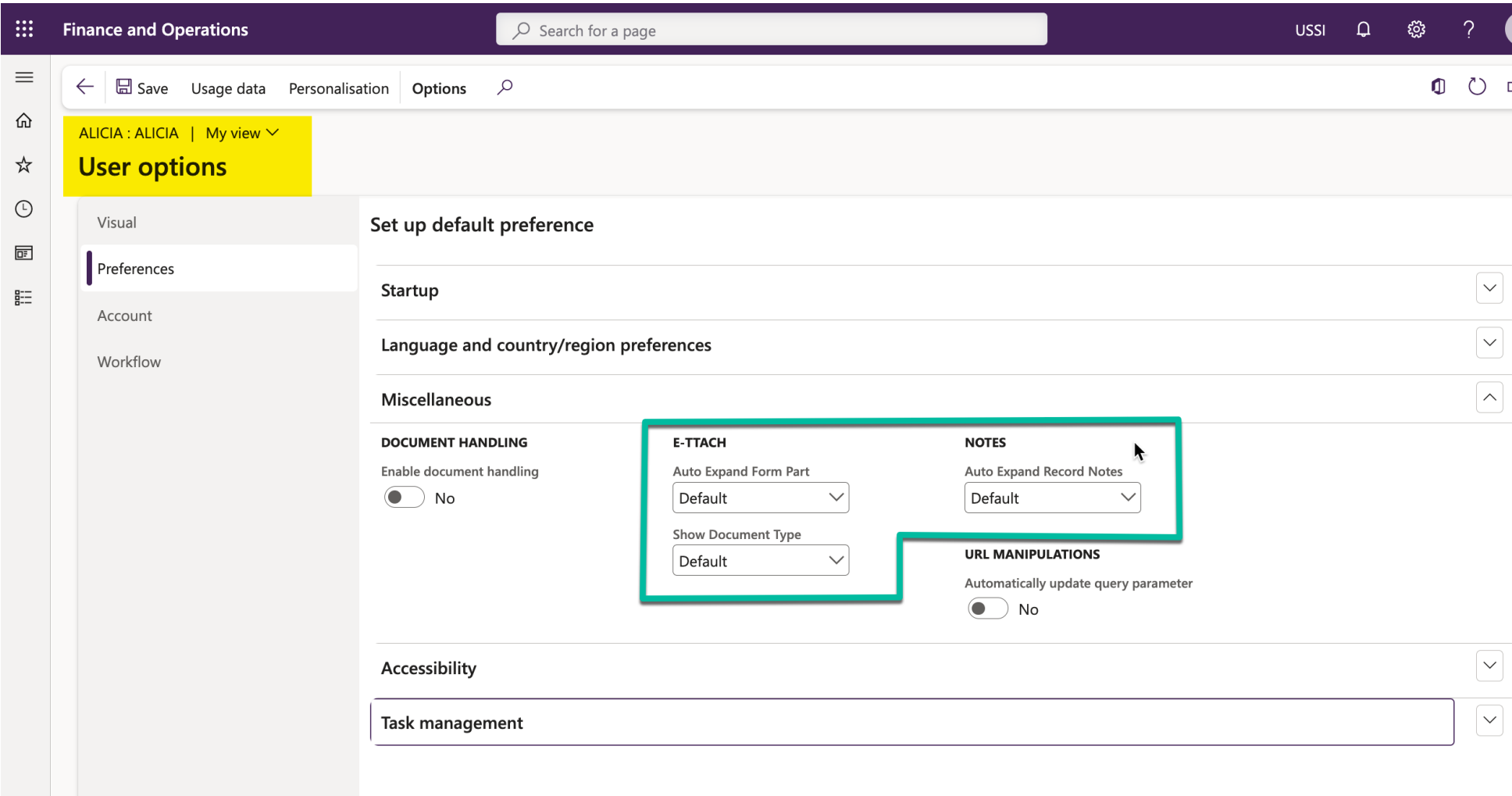

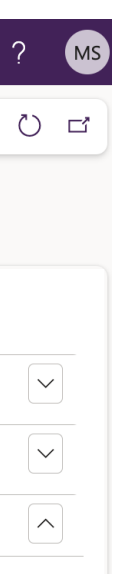

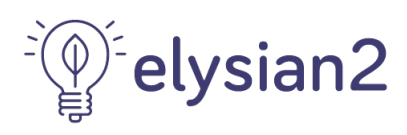

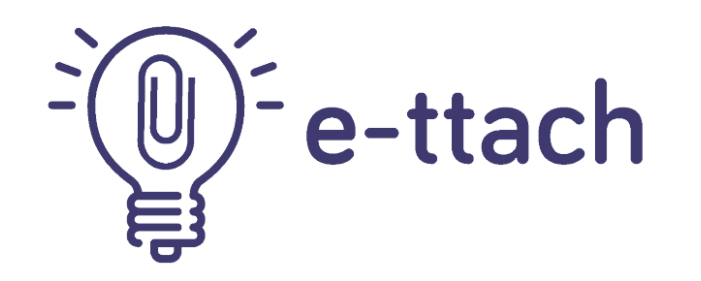

# **FAQ**

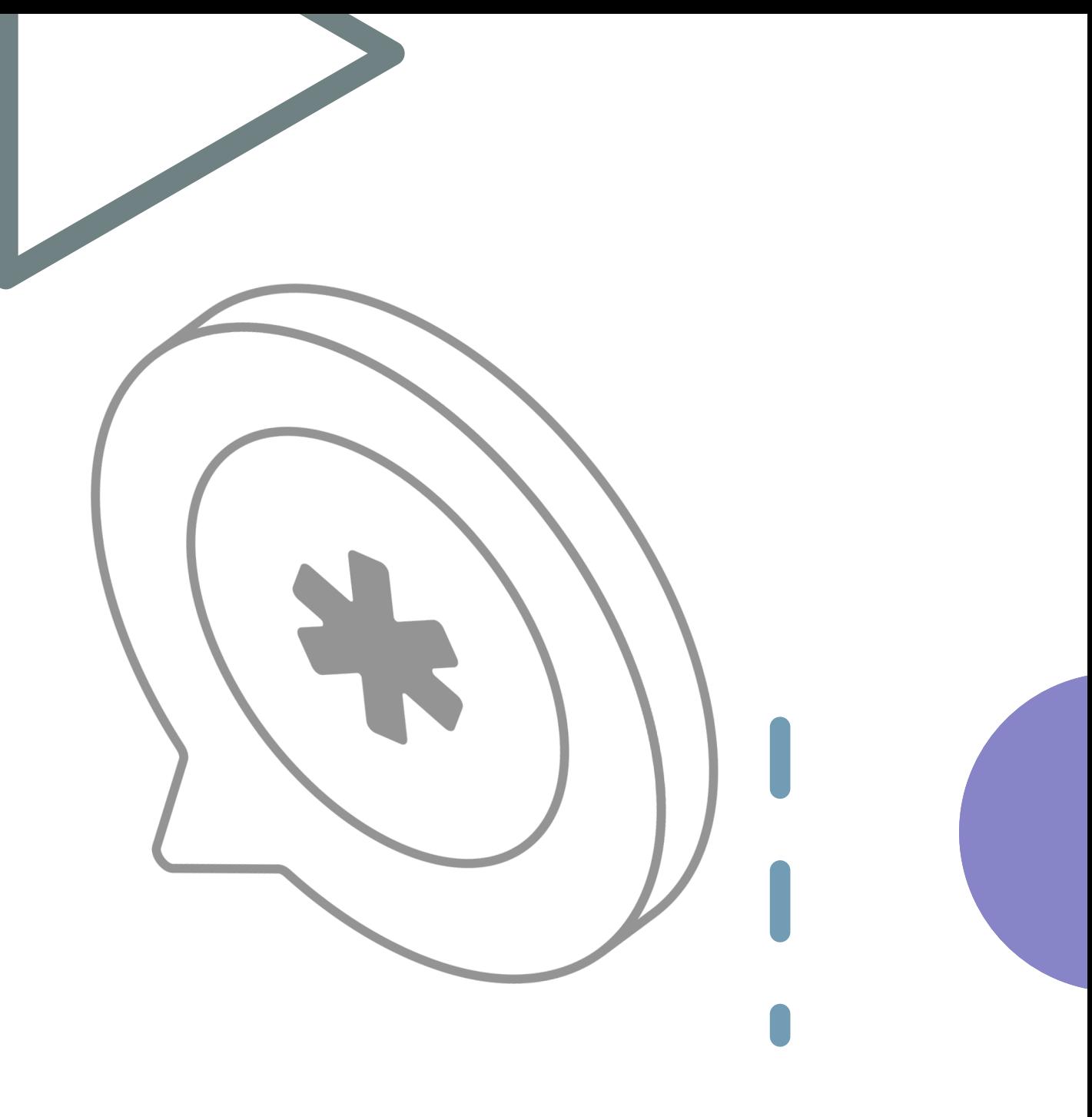

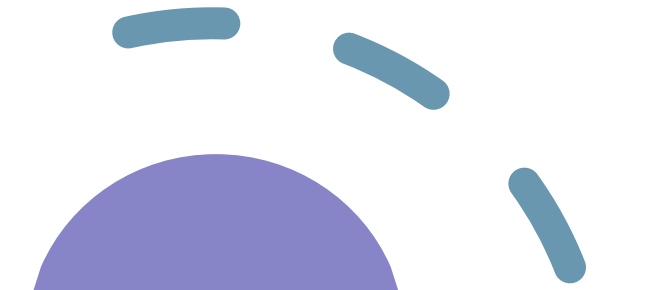

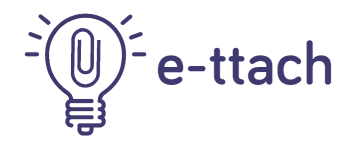

# Frequently Asked Questions

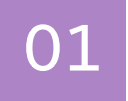

## 01 Does E-ttach work on all forms?

Yes, most List pages and Master Data, like Purchase Orders, Vendors, Customers, Invoices, Expenses, Credit & Collections, Sales orders, Projects, and more! You do need the Enterprise or Extra license to use E-ttach on all forms. Currently, drag and drop and standard attachments functionality is not available on Workspaces.

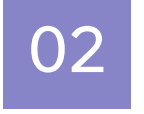

## 02 Which versions of D365 F&O is it compatible with?

#### 10.0.8 Update 32 or higher

# 03 What is the difference between Freebie & Enterprise?

Freebie is our free version that is limited to only Vendors, PO's and Invoices. Preview docs you see on the side are limited to the most recent 3 attachments, and uploads are capped at 10mb - Enterprise is unrestricted (unless restricted by your organisational policies).

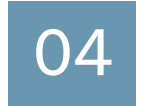

# 04 Can I upgrade from the Free version later?

Yes, that is no problem – but you won't benefit from the feature enhancements we release from time to time. Simply purchase a license and we will update your version remotely to activate the additional features on your side.

## $\overline{05}$  What if there is a conflict or error? Is it easy to disable?

Yes! You can disable e-ttach immediately in the parameters. In ettach section of the Document management parameters you can select 'Disabled' from the Drag Drop Functionality dropdown which will disable the code for all users on the instance.

# e-ttach

# Frequently Aske

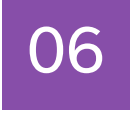

 $06$   $\,$  Can I drag & drop, and preview, email file type Yes! For D365 F&O, only with E-ttach! You are able to preview .em

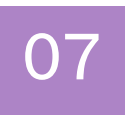

Do I need a license per environment/company/ Once license covers all environments and regional installations, pro

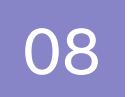

#### 08 How do I install E-ttach?

E-ttach is provided as a package in a zip file, along with activation customisation or ISV.

Microsoft no longer allow installing individual packages directly int what is called an "All in one" package which contains all customis partner will be used to doing.

https://learn.microsoft.com/en-us/dynamics365/fin-ops-core/dev-itpro

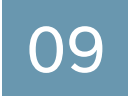

#### 09 Can Elysian2 see or access our files?

No! All files and notes are secured on your tenant and do not go via and document handling upload and storage security provided by Microsoft.

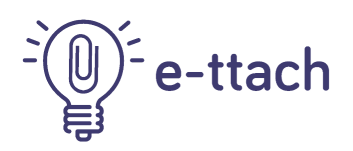

# **Declicking Dynamics -**

E-ttach is a valuable and cost-effective software solution functionality, improved efficiency, and an easy-to-use in there is [a version of E-ttach](mailto:info@elysian2.com) for every organisation.

Whether you are looking to reduce data entry time, elim workflows, E-ttach can help you achieve your goals. **Contact Contact Contact Partner to Partner Contact Partner to** learn more and start boosting your productivity, and str

Contact: info@elysian2.com